## **Student Records**

Last Modified on 05/30/2024 4:43 pm CDT

The following tools can be used for the management of student information in a State Edition of Infinite Campus.

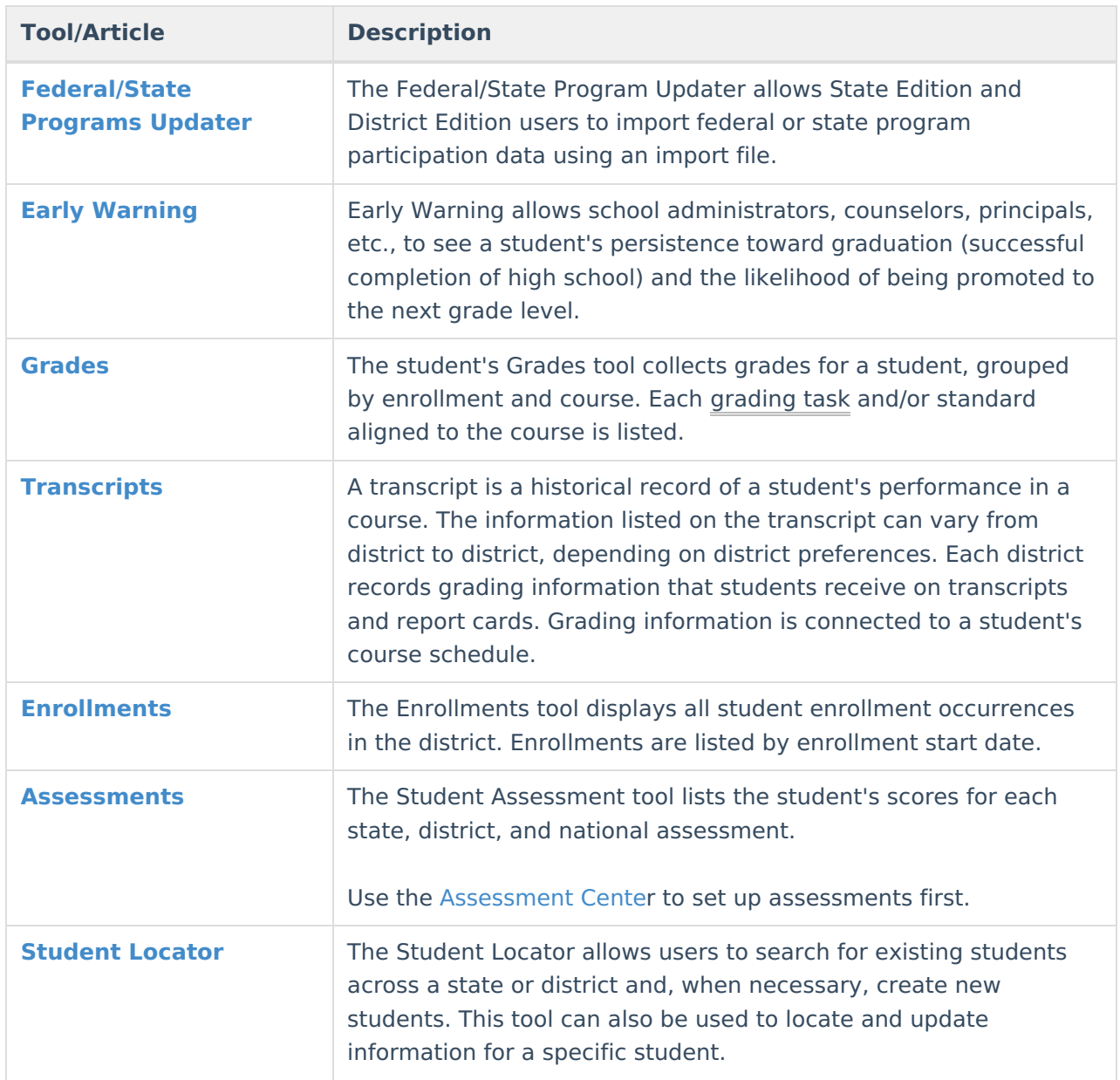